# **Příloha č. 6 Součinnost**

## **A. Součinnost navázaná na životní cyklus implementace EIS**

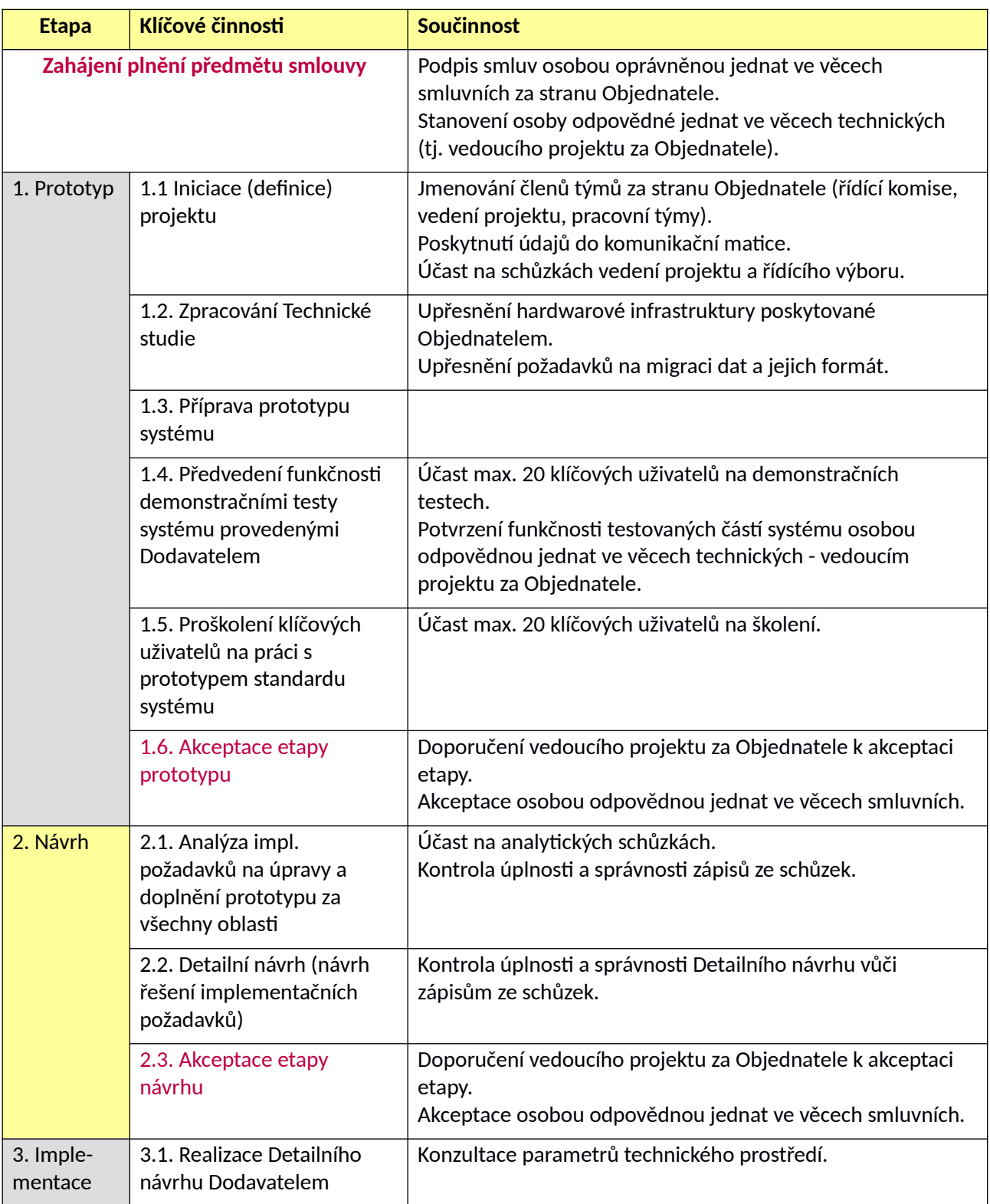

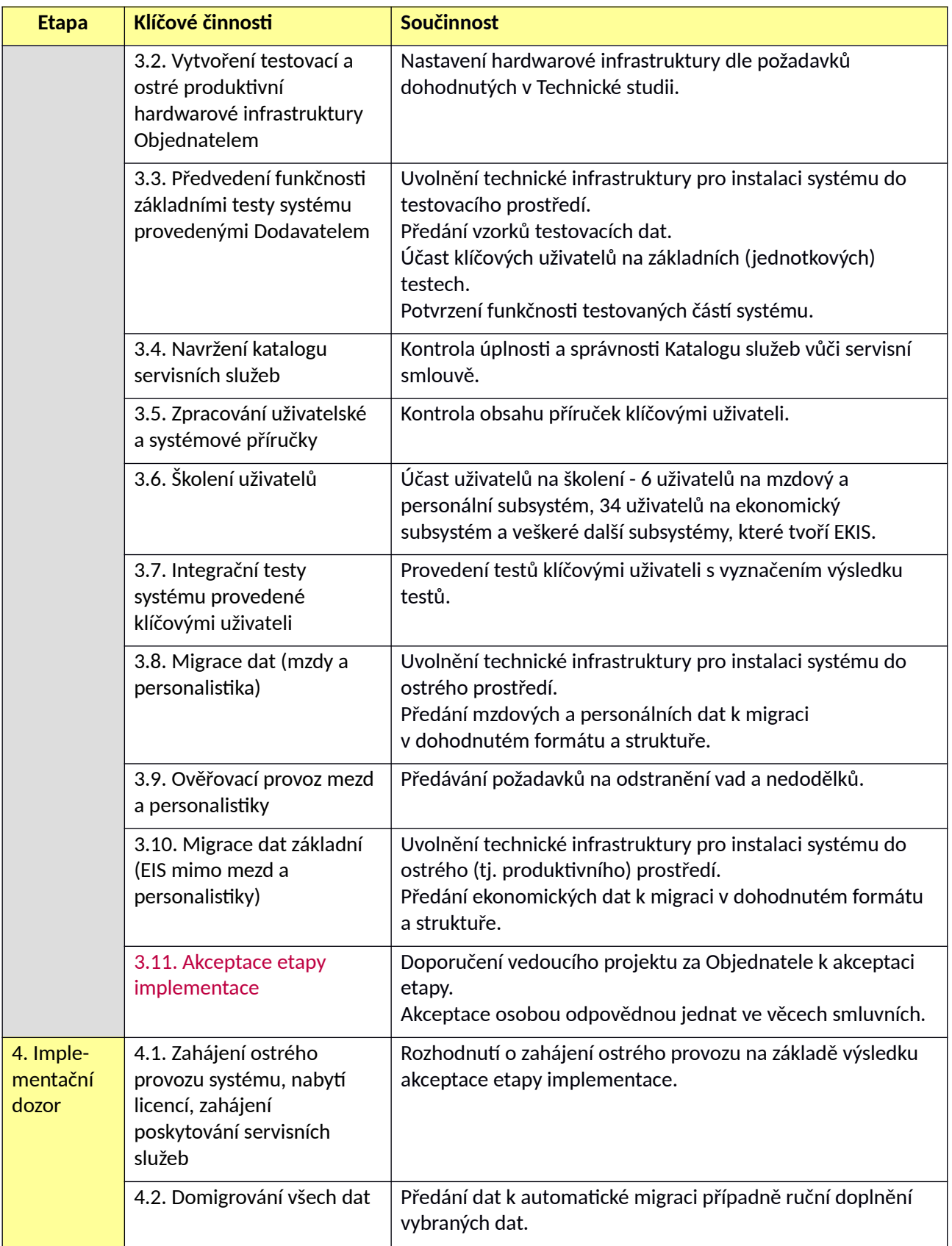

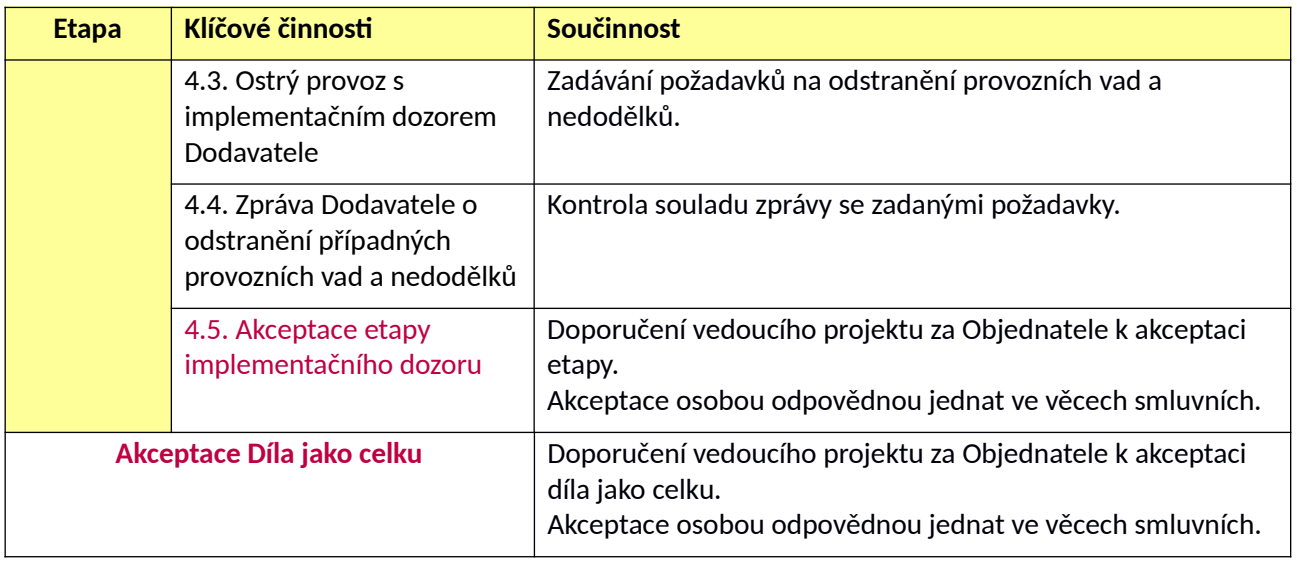

### **B. Technická infrastruktura**

Objednatel v rámci součinnosti připraví hardwarovou infrastrukturu potřebnou pro provoz Detašovaná pracoviště a koncoví uživatelé mají možnost vzdáleného přístupu přes VPN a to buď společnou pro všechny ústavy ve sdružení nebo individuální pro členy sdružení zadavatelů v závislosti na tom, jaká infrastruktura bude v Technické studii Dodavatelem požadována. K tomuto účelu Dodavatel navrhne konfiguraci hardwarové infrastruktury v rámci plnění etapy č.1 - *Prototyp* v dokumentu Technická studie. **Dodavatel se zavazuje při zpracování Technické studie v maximální možné míře vycházet z disponibilní (tj. současné) hardwarové infrastruktury Objednatele popsané níže v textu a Objednatel se zavazuje infrastrukturu upravit tak, aby byla připravena pro provoz Ekonomického informačního systému podle oprávněných požadavků Dodavatele.** Oprávněnými požadavky Dodavatele se rozumí takové požadavky na konfiguraci, změny či rozšíření disponibilní infrastruktury Objednatele, které jsou nezbytné pro řádný provoz implementovaného Ekonomického informačního systému.

#### **Současná výchozí infrastruktura Objednatele:**

Současná infrastruktura, která je umístěna a provozována ve Středisku společných činností AV ČR, v. v. i., je navržena pro systém splňující třívrstvou architekturu (oddělená databázová, aplikační a prezentační vrstva) a vysokou dostupnost (HA cluster). Splnění této architektury není na Dodavateli požadováno a níže **uvedený popis slouží k ilustraci výchozího infrastrukturního prostředí Objednatele, které bude upraveno podle návrhu Dodavatele provedeného v rámci Technické studie**.

HW infrastruktura SSČ pro provoz EIS se skládá ze dvou uzlů:

- Primární uzel (produkční uzel) je prostředí, které se aktivně používá pro ostrý provoz EIS konkrétního pracoviště.
- Sekundární uzel (záložní uzel) je HW infrastruktura, do které probíhá zálohování primárního uzlu a je připravena k přepnutí ostrého provozu v případě výpadku primárního uzlu.

#### *Serverovny*

SSČ provozuje servery v následujících lokalitách: Primární lokalita – serverovna Mazanka, Za Vodárnou 1, Praha 8. Záložní lokalita – serverovna UTIA, Pod Vodárenskou věží 4, Praha 8.

#### *Zajištění nepřetržitého provozu serveroven*

Nepřetržitá dodávka elektrického proudu je zajištěna dvěma nezávislými větvemi. Jedna větev je vždy jištěna UPS a diesel agregátem.

Chlazení serveroven je zabezpečeno dvěma nezávislými klimatizačními okruhy.

Serverovny jsou dále zabezpečeny EZS, EPS, kamerovým systémem a kontrolou přístupů.

#### *Serverová infrastruktura*

Serverová infrastruktura je postavená na blade řešení od společnosti IBM (BladeCentrum H) a Cisco (UCS Mini), kde jsou veškeré kritické komponenty redundantní a splňují specifikaci vysoké dostupnosti (HA).

#### *Diskové úložiště*

V primární serverovně je jedno centrální diskové úložiště IBM StorWize V5000 se třemi typy disků – NL SAS, SAS a SSD, mezi kterými probíhá automatické tierování datových bloků podle statistiky jejich využití.

V sekundární serverovně je jedno centrální diskové úložiště IBM StorWize V3700 s dvěma typy disků NL SAS a SAS. Rychlé disky jsou dedikovány pro prostředí záložní databáze Oracle, velkokapacitní disky pro virtuální prostředí záložních aplikačních serverů.

Komunikace mezi servery a diskovým úložištěm v rámci lokality probíhá přes Storage Area Network (SAN) o rychlosti 8Gb/s.

#### *Virtualizační platforma*

Virtualizační cluster VMware vSphere ve verzi 6.7 umožňuje virtualizovat operační systémy na bázi MS Windows i Linux.

#### *Zálohování virtuálních serverů*

Zálohování virtuálních serverů je každý den v noci prováděno systémem Veeam Backup & Replication (aktuálně ve verzi 9.5.4) do záložní lokality. Proces zálohování je postaven na inkrementálních zálohách pomocí snapshotů virtuálních serverů.

Systém Veeam Backup & Replication ukládá zálohy do svého úložiště. V případě potřeby obnovy je pak virtuální server obnoven do cílové lokality. Zálohy je možné provádět také formou replik virtuálních serverů, kdy dojde k jeho klonování přímo do záložní lokality, kde je možné server po síťové rekonfiguraci spustit.

#### *Zálohování na pásky*

V záložní lokalitě je v provozu pásková knihovna IBM TS3100 se zápisovou mechanikou LTO6, kterou je možno použít pro ukládání a archivaci dat z databáze.

#### *Síťová konektivita*

Lokality jsou napojeny na páteřní síť CESNET a PASNET 10Gb sítí, na kterou je napojena i LAN ústavu. Detašovaná pracoviště a koncoví uživatelé mají možnost vzdáleného přístupu přes VPN. Komunikace mezi serverovnami je zabezpečena VPN tunelem.

#### *Vymezení služeb administrátorů SSČ*

Administrátoři SSČ spravují serverovny, síťové prvky a komunikační zařízení, disková pole, fyzické servery, virtualizační platformu, virtuální servery až po úroveň operačních systémů, zálohování virtuálních serverů prostřednictvím Veeam Backup & Replication.

Administrátoři SSČ nespravují aplikace instalované na serverech, databázovou platformu ani samotná data a způsob jejich zálohování.

#### *Klientské stanice*

Na klientských stanicích jsou použity převážně Windows 7 (32 a 64-bit), Windows 8, Windows 10. Některé klientské stanice jsou vybaveny Mac OSX.

## **C. Service Desk systém**

Objednatel využívá pro sledování problémů - hlášení incidentů a zaznamenávání požadavků - ServiceDesk Mantis Bug Tracker (MantisBT). Objednatel předpokládá využití Service Desk Dodavatele.